## Troubleshooting FTE Reports Part One

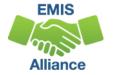

The Ohio Department of Education funds development of EMIS training materials as part of the EMIS Alliance grant. There is an expectation that ITCs will utilize these materials in training provided to your districts. That said, there are restrictions on use of the EMIS Alliance materials as follows: Materials developed as part of the EMIS Alliance program must be provided at no cost to your training participants. If you utilize the EMIS Alliance training materials – in whole or in part – you must not charge participants a fee to attend the class where the materials are used. Likewise, you may <u>not</u> use the materials or any portion thereof in any event where a fee is charged to attend. Exceptions must be approved in writing by the Department of Education in advance of scheduling/promoting any event which may violate these restrictions.

Questions regarding appropriate use of EMIS Alliance materials, or requests for exception to the restrictions noted above, should be directed to Melissa Hennon [Melissa.Hennon@education.ohio.gov].

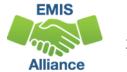

### Overview

- FTE Reports
  - generated using EMIS data from traditional districts, JVSDs, ESCs, community schools and STEM schools
  - contain student annualized full-time equivalent enrollment (FTE) figures
  - cross-checked against EMIS data from other local education agencies (LEAs)
  - contain adjustments to FTEs
- This presentation will focus on troubleshooting the FTE Reports in order to resolve data reporting issues and verify data for accuracy and completeness

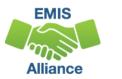

### Outline

- Accessing and Preparing Data Collector FTE Reports
- Troubleshooting the FTE Adjustment Report
- Understanding the FTE Detail Report
  - Integrating the Partial Enrollment Funded Gifted Student Report
- Reviewing the Resident Students Educated Elsewhere Report

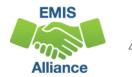

#### **FTE Reports**

- Traditional, JVSDs, and ESCs
  - Beginning of Year Student collection
  - Midyear Student collection
  - End of Year Student collection
- Community schools and STEM schools
  - SOES Beginning of Year Student collection
  - SOES End of Year Student collection
- Collections must be processed by ODE for reports to be generated
- FTE Reports use data from the Calendar collections and can also use data from the Staff and Course collections

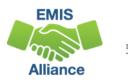

# Accessing and Preparing Data Collector FTE Reports

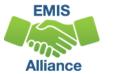

### Level 2 Reports

#### FTE Reports are available in the Level 2 Reports link

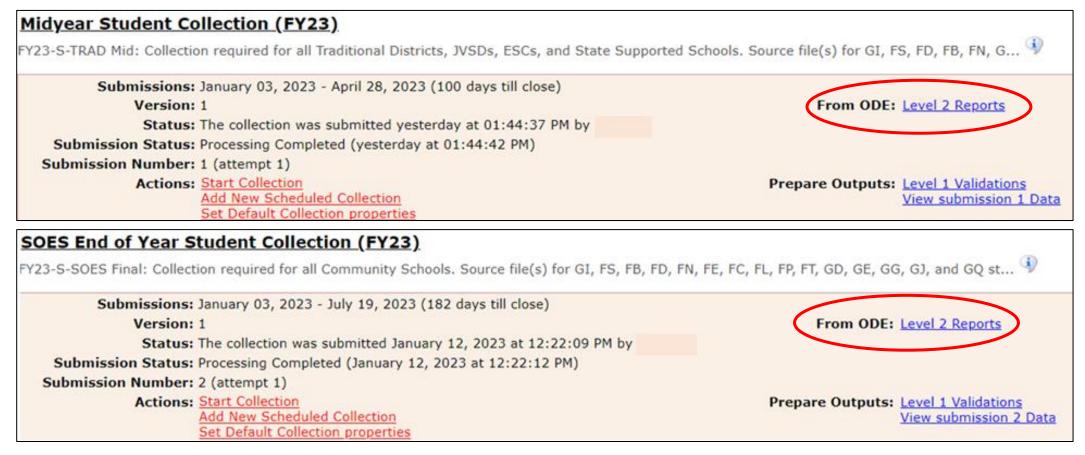

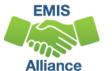

| Generate                                                                         | and Ope                                  | en Leve                                           | el 2 Rep                | orts                                            |                                   |
|----------------------------------------------------------------------------------|------------------------------------------|---------------------------------------------------|-------------------------|-------------------------------------------------|-----------------------------------|
|                                                                                  | 1                                        | Data Feedback Re                                  | ports and Files         |                                                 |                                   |
|                                                                                  | Pre-Submission to ODE<br>Level 1 Details | I Posi<br>I <u>Highlights and Re</u><br>Level 2 D |                         | ssing by ODE<br>  <u>Received Files Details</u> |                                   |
| Choose the filter criteria then click the reports (.csv), you must select a sing |                                          |                                                   |                         |                                                 | nerate a single .zip file for all |
| Filter Options                                                                   |                                          |                                                   |                         |                                                 |                                   |
| LEA: All authorized                                                              | Collection Request: FY23-S-TRAD          |                                                   | Data Set: All 🗸         | School Year: All 🗸                              | Category: All                     |
| LEA IRN:                                                                         | Report Name: All                         | ✓ La                                              | st Activity Within: All |                                                 | ed collections                    |
| Processed on or after:                                                           | (mm/dd/yyyy)                             | Last Up                                           | dated on or after:      | (mm/dd/yyyy)                                    |                                   |
| With Data Only:                                                                  | Evolute reports with 0 rows              | Repo                                              | rt Name includes:       |                                                 |                                   |
| Display Option Select "Sho                                                       | ow Reports"                              |                                                   |                         |                                                 |                                   |

Group Br: 
Collection Request C LEA Level 2 Report C Category Data Set None
File Format: HTML CSV CSV by Building IRN CSV by Other Field (see Field Name in the table below)

Show Reports Restore Defaults | Reset Date textboxes

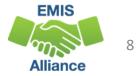

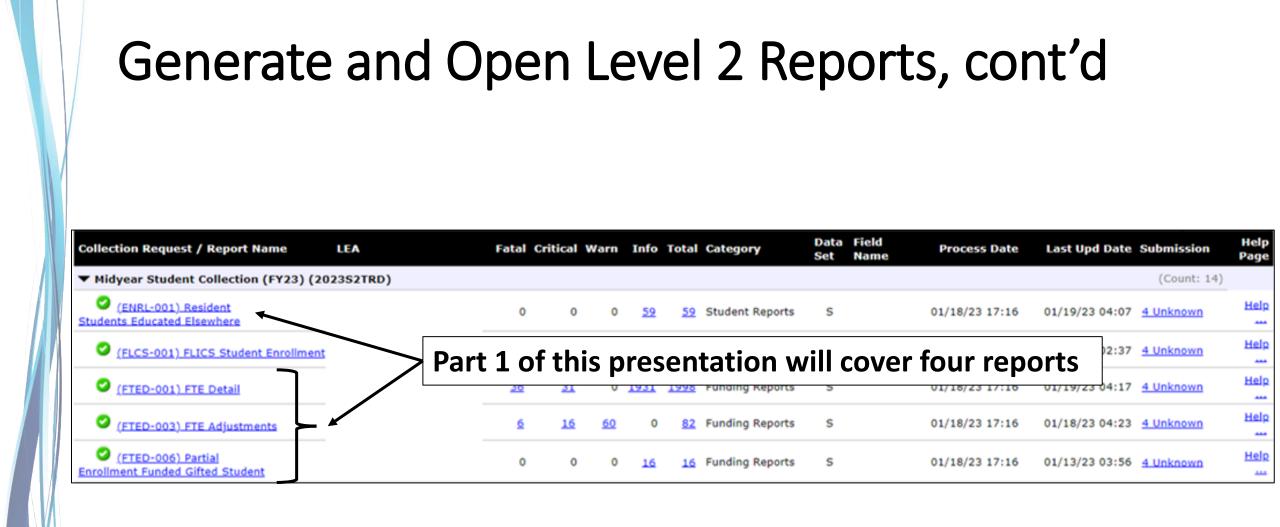

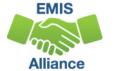

#### Level 2 Report Dates

- Process date when ODE successfully processed the data used in the report for the entire state
- Last Updated date when report was updated with data that added, changed or removed rows. If no rows changed then the date remains unchanged
- Submission when LEA submitted data

| Collection Request / Report Name                       | LEA      | Fatal | Critical  | Warn      | Info        | Tota        | l Category      | Data<br>Set | Field<br>Name | Process Date   | Last Upd Date  | Submission       | Help<br>Page |
|--------------------------------------------------------|----------|-------|-----------|-----------|-------------|-------------|-----------------|-------------|---------------|----------------|----------------|------------------|--------------|
| ▼ Midyear Student Collection (FY23) (202               | 23S2TRD) |       |           |           |             |             |                 |             |               |                |                | (Count: 14)      |              |
| (ENRL-001)_Resident<br>Students_Educated_Elsewhere     |          | 0     | 0         | 0         | <u>59</u>   | 59          | Student Reports | s           |               | 01/18/23 17:16 | 01/19/23 04:07 | <u>4 Unknown</u> | Help         |
| (FLCS-001) FLICS Student Enrollment                    |          | 0     | 0         | 0         | <u>16</u>   | 16          | Student Reports | s           |               | 01/19/23 02:34 | 01/04/23 02:37 | <u>4 Unknown</u> | Help         |
| (FTED-001) FTE Detail                                  |          | 36    | <u>31</u> | 0         | <u>1931</u> | <u>1998</u> | Funding Reports | s           |               | 01/18/23 17:16 | 01/19/23 04:17 | 4 Unknown        | Help         |
| (ETED-003) FTE Adjustments                             |          | 6     | <u>16</u> | <u>60</u> | 0           | <u>82</u>   | Funding Reports | s           |               | 01/18/23 17:16 | 01/18/23 04:23 | 4 Unknown        | Help         |
| (FTED-006) Partial<br>Enrollment Funded Gifted Student |          | 0     | 0         | 0         | 16          | 16          | Funding Reports | s           |               | 1/18/23 17:16  | 01/13/23 03:56 | 4.Unknown        | Help         |

#### FTE Report Error Categories

**Fatal** rows are those where the Adjusted FTE is zero or where the Fund Pattern Code indicates that this is a non-fundable student

All other rows are classified as <u>Warning</u> or <u>Informational</u>

<u>Critical</u> rows are those where the Adjusted FTE is greater than zero, but less than the Original FTE

It is recommended to view the entire report and not just focus on errors

| Collection Request / Report Name LEA                            | Fatal     | Critical  | Warn      | Info        | Total     | Category        | Data<br>Set | Field<br>Name | Process Date   | Last Upd Date  | Submission  | Help<br>Page |
|-----------------------------------------------------------------|-----------|-----------|-----------|-------------|-----------|-----------------|-------------|---------------|----------------|----------------|-------------|--------------|
| ▼ Midyear Student Collection (FY23) (2023S2TRD)                 |           |           |           |             |           |                 |             |               |                |                | (Count: 14) |              |
| Contemporary (ENRL-001) Resident<br>Students Educated Elsewhere | 0         | 0         | 0         | <u>59</u>   | <u>59</u> | Student Reports | s           |               | 01/18/23 17:16 | 01/19/23 04:07 | 4 Unknown   | Help         |
| (FLCS-001) FLICS Student Enrollment                             | 0         | 0         | 0         | <u>16</u>   | <u>16</u> | Student Reports | s           |               | 01/19/23 02:34 | 01/04/23 02:37 | 4 Unknown   | Help         |
| (FTED-001) FTE Detail                                           | <u>36</u> | 31        | 0         | <u>1931</u> | 1998      | Funding Reports | s           |               | 01/18/23 17:16 | 01/19/23 04:17 | 4 Unknown   | Help         |
| (FTED-003) FTE Adjustments                                      | 6         | <u>16</u> | <u>60</u> | 0           | <u>82</u> | Funding Reports | s           |               | 01/18/23 17:16 | 01/18/23 04:23 | 4 Unknown   | Help         |
| (FTED-006) Partial     Enrollment Funded Gifted Student         | 0         | 0         | 0         | 16          | 16        | Funding Reports | s           |               | 01/18/23 17:16 | 01/13/23 03:56 | 4 Unknown   | Help         |

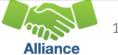

# Troubleshooting the FTE Adjustment Report

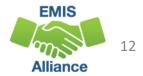

### Open and Prepare the FTE Adjustment Report

- Select Header Row and Wrap Text
- Freeze Top Row
- Justify column width
- Apply Filters
- Better yet, use a macro!

### FTE Adjustment Report

#### Subset of the FTE Detail Report

- Contains students who have an adjusted FTE
- Result Codes and descriptions indicate an issue causing an adjustment
- Adjustment start and end dates help to identify the timeframe of the adjustment

| 1        | J                   | K      | L                        |           | M                       |   | N         |    | 0          |   | р              | Q        | R                                                                                                    | S        |           | Т                     |
|----------|---------------------|--------|--------------------------|-----------|-------------------------|---|-----------|----|------------|---|----------------|----------|----------------------------------------------------------------------------------------------------|----------|-----------|-----------------------|
| LEA IRN  | LEVEL 2<br>REC TYPE |        | RESULT CODE DESCR        | 12        | FTE FU<br>PTTRN<br>CODE |   | ENRL STAR |    | ENRL END   | _ | LEGAL DIST OF  | ORIG F - | ADJSTD FTE                                                                                                    | ADJSMN   | -         | ADJSMNT<br>END DATE - |
| TRAD IRN | FTED-003            | FT0001 | Over One FTE             | - Laborer | RGJV                    | - |           | -  | 12/31/2500 | 0 | TRAD IRN       |          | land and the second second sec |          | - Connect | 12/31/2500            |
| JVS IRN  | FTED-003            | FT0002 | Overlapping Dates        |           | OJVR                    |   | 1/17/202  | 23 | 12/31/2500 | 0 | Other Trad IRN |          | -0.07117                                                                                                    | 3 1/17/2 | 023       | 5/25/2023             |
| JVS IRN  | FTED-003            | FT0002 | <b>Overlapping Dates</b> |           | RGJV                    |   | 1/17/202  | 23 | 12/31/2500 | 0 | TRAD IRN       |          | -0.07117                                                                                                    | 3 1/17/2 | 023       | 5/25/2023             |
| JVS IRN  | FTED-003            | FT0002 | <b>Overlapping Dates</b> |           | RGJV                    |   | 1/17/202  | 23 | 12/31/2500 | 0 | TRAD IRN       |          | -0.07117                                                                                                    | 3 1/17/2 | 023       | 5/25/2023             |
| JVS IRN  | FTED-003            | FT0002 | <b>Overlapping Dates</b> |           | RGJV                    |   | 1/17/202  | 23 | 12/31/2500 | 0 | TRAD IRN       |          | -0.07117                                                                                                    | 3 1/17/2 | 023       | 5/25/2023             |
| JVS IRN  | FTED-003            | FT0002 | <b>Overlapping Dates</b> |           | RGJV                    |   | 1/17/202  | 23 | 12/31/2500 | 0 | TRAD IRN       |          | -0.07117                                                                                                    | 3 1/17/2 | 023       | 5/25/2023             |
| JVS IRN  | FTED-003            | FT0002 | <b>Overlapping Dates</b> |           | RGJV                    |   | 1/17/202  | 23 | 12/31/2500 | 0 | TRAD IRN       |          | -0.07117                                                                                                    | 3 1/17/2 | 023       | 5/25/2023             |
| TRAD IRN | FTED-003            | FT0001 | Over One FTE             |           | OPDD                    |   | 8/24/202  | 22 | 12/31/2500 | 0 | Other Trad IRN |          | -0.00502                                                                                                    | 5 8/18/2 | 022       | 12/31/2500            |
| JVS IRN  | FTED-003            | FT0002 | <b>Overlapping Dates</b> |           | RGJV                    |   | 1/17/202  | 23 | 12/31/2500 | 0 | TRAD IRN       |          | -0.07117                                                                                                    | 3 1/17/2 | 023       | 5/25/2023             |
| TRAD IRN | FTED-003            | FT0001 | Over One FTE             |           | RGJV                    |   | 1/3/202   | 23 | 12/31/2500 | 0 | TRAD IRN       |          | -0.00589                                                                                                    | 5 1/3/2  | 023       | 12/31/2500            |

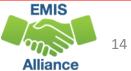

### FTE Adjustments and FTE Detail

Review the FTE Adjustment Report and FTE Detail Report together to see the complete picture for a specific student

- FTE Detail Report contains the FTE that will be funded "ADJSTD FTE"
- FTE Adjustment Report contains the amount being adjusted "ADJSTD FTE"

| ETE Datail Danant | F                          | G              | Н                |   | I J                              | К | L      | М        | N          | 0                       | Р        | Q      | R         |
|-------------------|----------------------------|----------------|------------------|---|----------------------------------|---|--------|----------|------------|-------------------------|----------|--------|-----------|
| FTE Detail Report |                            |                |                  |   | LEVEL 2                          |   | RESULT | FTE FUND |            |                         |          |        | ADJSTD    |
|                   | 1                          |                |                  |   | REC TYPE                         |   |        | PTTRN    | ENRL START |                         |          | ADJSTD | SPECED    |
| ADJSTD FTE is the | Last Name                  | First Name     | Middle Name      | • |                                  |   |        |          |            | ·                       | ORIG FTI | FIE P  | CAT FTE - |
|                   | Student One                | First          | Middle           |   | 65680 FTED-001<br>65680 FTED-001 |   |        |          |            | 12/31/2500              |          |        |           |
| amount of FTE     | Student Two<br>Student Two | First<br>First | Middle<br>Middle |   | 65680 FTED-001                   |   |        |          |            | 11/8/2022<br>12/31/2500 |          |        | 0         |
| generated         | Student Two                | First          | Middle           |   | 62067 FTED-001                   |   |        |          |            | 12/31/2500              |          |        |           |
| generated         |                            |                |                  |   |                                  |   |        |          |            |                         |          |        |           |
|                   |                            |                |                  |   |                                  |   |        |          |            |                         |          |        |           |

FTE Adjustment Report ADJSTD FTE is the amount of FTE that is reduced

| F           | G     | Н      | 1         | J           | K      | L                   | M                 | N         | 0          | Р                | Q    | R       | S          | Т         |
|-------------|-------|--------|-----------|-------------|--------|---------------------|-------------------|-----------|------------|------------------|------|---------|------------|-----------|
|             | First | Middle |           | LEVEL 2 REC | RESULT |                     | FTE FUND<br>PTTRN |           | ENRL END   | LEGAL<br>DIST OF | ORIG | ADJSTD  | ADJSMNT    | ADJSMNT   |
| Last Name   | Nam - | Name 👻 | LEA IRN 💌 | TYPE COD -  | CODE   | RESULT CODE DESC    | CODE -            | DATE 👻    | DATE       | RES IRN -        | FTE  | FTE 🔄   | START DA - | END DAT   |
| Student One | First | Middle | LEA IRN   | FTED-003    | FT0005 | Disability - no IEP | RGJV              | 8/24/2022 | 12/31/2500 | DOR IRN          | 1    | -1      | 8/24/2022  | 5/25/2023 |
| Student Two | First | Middle | LEA IRN   | FTED-003    | FT0002 | Overlapping Dates   | RGJV              | 8/25/2022 | 11/8/2022  | DOR IRN          |      | -0.3155 | 8/25/2022  | 11/8/2022 |

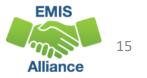

### FTE Adjustments

The next slides will review each adjustment and possible resolutions

| F          | G           | н                    | I.                          | J            | K      |                            |                                  |
|------------|-------------|----------------------|-----------------------------|--------------|--------|----------------------------|----------------------------------|
|            |             |                      |                             | LEVEL 2      |        |                            |                                  |
|            |             |                      |                             | REC TYPE     | RESULT |                            |                                  |
| Last Nan 🛩 | First Nan 🛩 | Middle Nan           | <ul> <li>LEA IRN</li> </ul> | - CODE       | CODE 🛩 | RESULT CODE DESCR          |                                  |
| Last Name  | First Name  | Middle↓              | Sort A to Z                 |              |        | Negative FTE               |                                  |
| Last Name  | First Name  | Middle               |                             |              |        | Negative FTE               |                                  |
| Last Name  | First Name  | Middle <sup>⊼↓</sup> | Sort Z to A                 |              |        | Not Eligible for Funding   |                                  |
| Last Name  | First Name  | Middle               | Sort by Color               |              | >      | Not Eligib                 | n the Becult Code column         |
| Last Name  | First Name  | Middle               | Sheet <u>V</u> iew          |              | >      | Not Eligib                 | on the Result Code column        |
| Last Name  | First Name  | Middle               | sneet view                  |              |        | Not Eligib                 | a diversionatic discussed        |
| Last Name  | First Name  | Middle 😪             | Clear Filter From           | "RESULT CODE | -      | Not Eligib dS edci         | h adjustment is discussed        |
| Last Name  | First Name  | Middle               | Filter by Color             |              | >      | Not Eligible for Funding   |                                  |
| Last Name  | First Name  | Middle               |                             |              | ĺ.     | Not Eligible for Funding   |                                  |
| Last Name  | First Name  | Middle               | Text Eilters                |              | >      | Not Eligible for Funding   |                                  |
| Last Name  | First Name  | Middle               | Search                      |              | Q      | Not Eligible for Funding   |                                  |
| Last Name  | First Name  | Middle               | -                           |              | 1      | Not Eligible for Funding   | Some adjustments are not fixable |
| Last Name  | First Name  | Middle               | -FT0001                     | /            |        | Not Eligible for Funding   | some adjustments are not invasie |
| Last Name  | First Name  | Middle               | - FT0002                    |              |        | Not Eligible for Funding   | and will remain on the report    |
| Last Name  | First Name  | Middle               | - FT0003                    |              |        | Not Eligible for Funding   |                                  |
| Last Name  | First Name  | Middle               | - FT0005                    |              |        | Overlapping Dates          |                                  |
| Last Name  | First Name  | Middle               | - FT0006                    |              |        | Not Eligible for Funding   |                                  |
| Last Name  | First Name  | Middle               | - FT0007                    |              |        | Not Eligible for Funding   |                                  |
| Last Name  | First Name  | Middle               | - FT0008                    |              |        | Not Eligible for Funding   |                                  |
| Last Name  | First Name  | Middle               | -IF FT0009                  |              | *      | Not Eligible for Funding   |                                  |
| Last Name  | First Name  | Middle               | _                           |              |        | Not Eligible for Funding   | EMIS                             |
| Last Name  | First Name  | Middle               |                             | OK (         | Cancel | Not Eligible for Funding   |                                  |
|            |             |                      |                             |              |        | and the state of the state | 16                               |

Alliance

#### Adjustment Over One FTE

#### Filter on FTE Adjustment Result Code FT0001 (Warning)

- When multiple districts report enrollment for a student (subsequent enrollment) and there are no overlapping enrollment dates, if the total FTE is greater than one, an adjustment is made to the student's FTE for the district reporting the latest enrollment date
- Review data in ODDEX SOES, Records, and SCR for enrollment dates
- Note that districts cannot see how much of a student's total FTE has been used by each entity

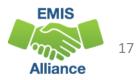

### Over One FTE Example

A full-time student is enrolled at district A from the start of their school year, then withdraws and subsequently enrolls at district B

- District A: based on enrollment dates will receive part of the student's one FTE for the school year
- District B: based on enrollment dates will receive no more than the remainder of the student's one FTE for the school year
- A district can "use-up" a disproportionate amount of the student's one FTE prior to enrolling at a subsequent district
- An adjustment will be made to district B's FTE in the case where the enrollment periods are generating more than one FTE

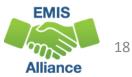

### Over One FTE Example, cont'd

This adjustment can also occur within the same district

- Student is enrolled in Building A, then leaves Building A to attend Building B
- Building A's calendar has a different start and/or end dates than Building B's calendar
- This situation could generate an FT0001 adjustment
- Verify that enrollment and calendar data
  - If incorrect, make corrections
  - If correct, then ignore the adjustment

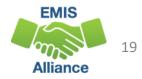

### Adjustment Overlapping Dates

# Filter on FTE Adjustment Result Code FT0002 (Warning, Critical or Fatal depending on amount of adjustment)

- Occurs when a student is enrolled in two districts at the same time (invalid concurrent enrollment) or when How Received or Sent To codes are being reported incorrectly
- For days that overlap, the student's percent of time is set to zero and the FTE is recalculated
- Review data in ODDEX SOES, SCR, and Records for overlapping enrollment dates or incorrect coding, and work with the other LEA to resolve the issue

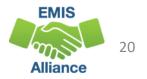

### **Overlapping Dates Example**

Student was enrolled at district A from August 12 to March 23. Then enrolled at district B on March 18, which created a 5 day overlap in enrollment

- For the 5 overlapping days, neither district will be funded and both districts will see an adjustment to their FTE
- FTEs for both entities are reduced for the span of the overlap; correcting this overlap will adjust the FTE values to fund the student for the appropriate amount of time

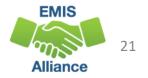

## Adjustment Percent of Time on Overlapping Dates

#### Filter on FTE Adjustment Result Code FT0003 (Critical)

- Occurs when a student is enrolled at multiple entities and the percent of time exceeds 100% (valid concurrent enrollment)
- An adjustment is made for the excess percent of time reported
- The percent of time will be reduced at the reporting entities for the portion that exceeds 100%
- Often occurs when there are changes to enrollments between districts and JVSD's at the change of the course term
- Look in ODDEX Records and SCR for the percent of time reported by each entity; consult the other LEA to reconcile the data

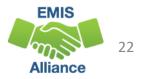

### Percent of Time on Overlapping Dates Example

Student was reported by the resident district and the JVSD as educating the student at the same time; the JVSD reports the student as 20% of time, while the sending district reports the student as 86% of time

- Both entities will see an adjustment to the student's FTE for the excess percent of time, that brings the student's total funded FTE to one
- In this example one or both entities should adjust their percent of time so that it does not exceed 100%

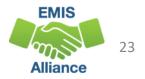

#### **Adjustment Disability Not Funded**

#### Filter on FTE Adjustment Result Code FT0005 (Critical)

- Occurs when a student with a disability is reported without an active IEP in place
- Impacts special education weighted funding and not the base FTE
- JVSDs and ESCs are dependent on the District of Residence or sending district to report the special education events
- Be sure all students with disabilities have active IEPs in place that are reported to EMIS
- Report an NIEP special education event if the situation qualifies

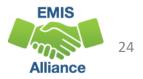

#### Adjustment Disability Not Funded, cont'd

#### Filter on FTE Adjustment Result Code FT0005 (Critical)

• Impacts special education weighted funding and not the base FTE

#### FTE Adjustment Report

FT0005 Adjustment appears in ADJSTD FTE Column and reduces the ADJSTD SPECED CAT FTE

|                      |                 |             |        |                     |          |            |            | 0 P       |       |         | -         |           |
|----------------------|-----------------|-------------|--------|---------------------|----------|------------|------------|-----------|-------|---------|-----------|-----------|
|                      |                 |             |        |                     | FTE FUND |            |            | LEGAL     |       |         |           |           |
| First Mi             | iddle           | LEVEL 2 REC | RESULT |                     | PTTRN    | ENRL START | ENRL END   | DIST OF   | ORIG  | ADJSTD  | ADJSMNT   | ADJSMNT   |
| Last Name - Nam - Na | ame 🔽 LEA IRN 🔽 | TYPE COD 🛩  | CODE 🔄 | RESULT CODE DESC -  | CODE 👻   | DATE 👻     | DATE       | RES IRN 💌 | FTE 👻 | FTE 🔄 💌 | START DA  | END DAT   |
| Student One First Mi | iddle LEA IRN   | FTED-003    | FT0005 | Disability - no IEP | RGJV     | 8/24/2022  | 12/31/2500 | DOR IRN   |       | -1      | 8/24/2022 | 5/25/2023 |

#### **FTE Detail Report**

| F           | G            | Н           |          | J        | К      | L          | М        | Ν          | 0          | Р          | Q      | R         |
|-------------|--------------|-------------|----------|----------|--------|------------|----------|------------|------------|------------|--------|-----------|
|             |              |             |          | LEVEL 2  |        | RESULT     | FTE FUND |            |            |            |        | ADJSTD    |
|             |              |             |          | REC TYPE | RESULT | CODE       | PTTRN    | ENRL START | ENRL END   |            | ADJSTD | SPECED    |
| Last Name   | First Name 🔄 | Middle Name | LEA IF 🖛 | CODE 🔽   | CODE 🖛 | DESCR <    | CODE 🔽   | DATE <     | DATE <     | ORIG FTI - | FTE 🔽  | CAT FTE 🔽 |
| Student One | First        | Middle      | 65680    | FTED-001 | FT0000 | FTE Detail | RGJV     | 8/24/2022  | 12/31/2500 | 1          | 1      | 0         |

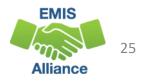

#### Adjustment Student 22 or older

#### Filter on FTE Adjustment Result Code FT0007 (Warning)

- If a student is age 22 or older on the effective start date, admission date, or school year start date (whichever is later), the student is not eligible to be funded
- An FTE adjustment will occur that reduces the FTE for the student to zero
- Verify the student's age and enrollment dates
- If the data is accurate, the error is informational, and no FTE will be generated for this student

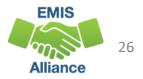

### Adjustment Negative FTE Adjustment

#### Filter on FTE Adjustment Result Code FT0009 (Informational)

- When multiple FTE adjustments for a student result in a negative total FTE, an adjustment is generated that brings the total FTE to zero
- If the student data is being reported correctly, this adjustment is informational
- Example: A student has more than one flag. There may be two adjustments for -1 and then a Negative FTE adjustment of 1 to bring the total FTE to zero. The Negative FTE adjustment is always a positive value as it brings a negative FTE to zero.

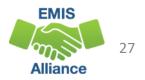

### Adjustment Preschooler at DOR and ESC

#### Filter on FTE Adjustment Result Code FT00014 (Informational)

- Adjustment for preschoolers who attend both the Resident District and the ESC
- Occurs only when the following is reported:
  - District of Residence reports the Preschool student as Sent to = ES <u>and</u>
  - Both DOR and ESC report the Preschool student as educated >0% and
  - Both DOR and ESC report the DN record TFRPSESCYS element (indicated Yes, funds should be transferred to the ESC)
- Corrects the transferred amount for both the DOR and the ESC
- Adjustment is also created for preschoolers who attend two different traditional districts, or who attend both an ESC and a County Board of Developmental Disabilities

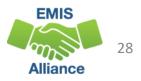

#### Adjustment Scholarship Program

#### Filter on FTE Adjustment Result Code FT0030 (Warning, Critical or Fatal depending on amount of adjustment)

- Adjustment for overlapping dates with scholarship program
- The adjustment report will show the student's enrollment at the district with no reference to the scholarship provider
- Districts may need to contact the scholarship program to resolve the issue
- If the issue cannot be resolved, then submit an EMIS helpdesk ticket

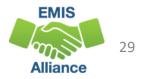

#### Adjustment Withdrawal No Attendance

#### Filter on FTE Adjustment Result Code FT0031 (Warning)

- Occurs when a student is withdrawn during the school year with no attending hours
- Not applicable to students withdrawn with a code of 81 Student Reported in Error
- Verify the student's withdrawal situation and attendance are correct
- Remember that a newly enrolled student cannot be absent before they attend at least one day

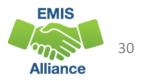

## Adjustment Not Eligible for Funding

#### Filter on FTE Adjustment Result Code FT0032 (Warning)

- Adjustment occurs when the student is not eligible for funding
  - Most common occurrence is for a preschool student without a disability which will result in a Fund Pattern Code that is non-fundable (NFRG)
  - Could occur when a student is incorrectly coded which will result in a Fund Pattern Code that is non-fundable (NFER)
  - Can occur when a student is court/foster placed from out of state (DOR = 999999)
- Verify that preschool students with this adjustment do not have a disability
- If student is school-aged, use ODDEX Records to verify the student's Student Standing (FS) coding is correct between LEAs

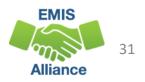

## Adjustment JVSD Students Grade 5 and Below

#### Filter on FTE Adjustment Result Code FT0033 (Fatal)

- New FTE adjustment (FT0033) for JVSD students in grades 5 and below
- Can also appear as an adjustment for district of residence/sending district
- Verify the student's grade level and if grade 5 or below, the adjustment should be ignored
- Preschool students at a JVSD will only generate the FT0033 adjustment if the student does not have a disability
  - Otherwise, the student will generate FTE....fund pattern will be PSNR

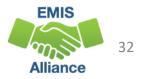

#### Adjustment Board of Developmental Disabilities

Resident districts sending students to a Board of Developmental Disabilities (BDD) must report the Sent to Reason of MR. BDDs also submit data to ODE that is compared to data submitted to EMIS by districts. An FTE adjustment may result if the district and BDD data do not match.

- If both entities are reporting that they are educating, the "over 1 FTE" adjustment would apply (FT0001)
- In situations where student is being educated part-time at BDD and part-time at JVS or traditional district, if total percent of time adds up to more than 100%, the "percent of time on overlapping dates" adjustment would apply (FT0003)

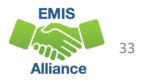

#### FTE Adjustments Community School Students

- While the previous adjustments could occur with any student, the following adjustments only occur with community school students
- Community school student adjustments will no longer appear on the district of residence FTE Reports
- These students will appear on the (ENRL-001) Resident Students Educated Elsewhere report for districts of residence

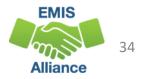

## Adjustment E-School Cap

#### Filter on FTE Adjustment Result Code FT0004 (Warning)

- Total funding e-schools receive is capped based on the prior year's enrollment, and the cap amount could vary from school to school and from year to year
- If the e-school reports FTEs in excess of their cap amount, then the FTE for each student is reduced to bring the school's total FTE back to their capped amount
- This adjustment does not impact special education weighted funding
- This adjustment is made after any other adjustments have already been made to the student FTEs

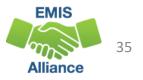

### Adjustment 72 Hour Rule

#### Filter on FTE Adjustment Result Code FT0006 (Warning)

- When a student is reported with a Withdrawal Reason of 76 (72 hours of continuous unexcused absences) along with zero excused absences and zero days of attendance, the student's FTE will be set to zero
- Verify that the student was withdrawn with a code of 76 and that the student had no attending days or excused absences
- If the data is accurate, the error is informational, and no FTE will be generated for this student

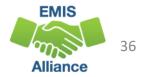

### Adjustment Age 5 KG No Early Entrance Policy Adjustment

#### Filter on FTE Adjustment Result Code FT0008 (Critical)

- Adjustment for kindergarten students at community schools who are under the age of 5 on the date by which a student must be 5 years old in order to enroll and the community school has no early entrance policy reported
- Verify the student's age
- Check the Organization General Information (DN) Record
  - C\_STUEEPOL Student early entrance policy flag (Yes or No)
  - STUKGBRDAY Date student is required to be 5 years old to be admitted into kindergarten (August 1 or September 30)

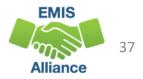

#### Adjustment ODE Override Reduction FTE **Review Percent or Amount Reduction**

#### Filter on FTE Adjustment Result Codes FT0011 and FT0012 (Informational)

- Adjustment applied to individual students after a community school FTE review by an Area Coordinator
- Primarily for ODE purposes regarding how the adjustment was applied; a percentage of the school's FTE across all students, or a reduction for an individual student

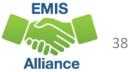

#### Adjustment CS Invalid Grade Level

#### Filter on FTE Adjustment Result Code FT0021 (Fatal)

- For community school students who are reported with a grade level for which the community school has not been approved
- Verify that the student grade level is being reported correctly
- If the data is correct, then the adjustment is informational

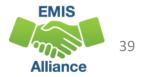

#### Adjustment ODE Override Adjustment

# Filter on FTE Adjustment Result Code FT0023 and FT0024 (Informational)

- FT0023 percent reduction due to Open/Close dates
- FT0024 FTE reduction due to Open/Close dates
  - Pertains to community schools and is not a common occurrence
  - This adjustment backs out all or part of student FTEs when a community school
    - closed but never withdrew the students
    - never opened but had reported some enrollment
    - didn't have enough enrollment to be eligible for funding until a specific date sometime after the school year had been set to start

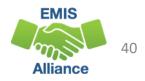

#### Future FTE Adjustment

The 30-Day Adjustment is for situations where a student is not reported to EMIS through the Student Cross Reference Collection within 30 days of enrollment or withdrawal

- The district will only be funded for the 30-day window and will not be funded for any days beyond the 30 days when the enrollment or withdrawal is not reported
- It is very important to submit the Student Cross Reference Collection frequently and regularly to avoid the 30-day adjustment if or when it is turned on.

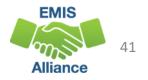

#### **Quick Check**

The FTE Adjustment Report contains codes that indicate an adjustment to a student's FTE. Some codes indicate situations that could be corrected which can result in an increased FTE. Some situations cannot be corrected.

- Are any adjustments correctable?
- Some adjustments can occur based on another reporting entity's data.
   Do you need to contact another LEA?
- FTE Adjustment Reports should be checked regularly and frequently even when your data hasn't changed.

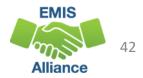

## Understanding the FTE Detail Report and Integrating the Partial Enrollment Funded Gifted Student Report

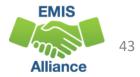

### Prepare the FTE Detail Report

| Collection Request / Report Name                   | LEA      | Fatal     | Critical  | Warn | Info        | Total       | Category        |   | Field<br>Name | Process Date   | Last Upd Date  | Submission  | Help<br>Page |
|----------------------------------------------------|----------|-----------|-----------|------|-------------|-------------|-----------------|---|---------------|----------------|----------------|-------------|--------------|
| ▼ Midyear Student Collection (FY23) (20            | 23S2TRD) |           |           |      |             |             |                 |   |               |                |                | (Count: 14) |              |
| (ENRL-001) Resident<br>Students Educated Elsewhere |          | 0         | 0         | 0    | <u>59</u>   | <u>59</u>   | Student Reports | s |               | 01/18/23 17:16 | 01/19/23 04:07 | 4 Unknown   | Help         |
| (FLCS-001) FLICS Student Enrollment                |          | 0         | 0         | 0    | <u>16</u>   | <u>16</u>   | Student Reports | s |               | 01/19/23 02:34 | 01/04/23 02:37 | 4 Unknown   | Help         |
| (FTED-001) FTE Detail                              |          | <u>36</u> | <u>31</u> | 0    | <u>1931</u> | <u>1998</u> | Funding Reports | s |               | 01/18/23 17:16 | 01/19/23 04:17 | 4 Unknown   | Help         |

- Select Header Row and Wrap Text
- Freeze Top Row
- Justify column width
- Apply Filters
- Better yet, use your macro!

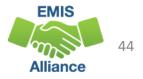

#### FTE Detail Report

Contains student FTE data with related EMIS data

- All FTE Detail Report data should be reviewed for accuracy
- Data issues can exist that do not generate errors
  - When a student has no FTE adjustment, their base FTE, weighted funding elements, or other data could still be incorrect
- In the upcoming slides we will discuss the data elements contained in the report and suggest ways to verify the data
- We will also briefly discuss the (FTED-006) Partial Enrollment Funded Gifted Report in this section

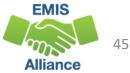

#### FTE Report Row by Row

Students can have multiple dated rows on the FTE Reports because of changes to their EMIS data

- Additional rows for a student can be generated for changes such as,
  - Enrollment
  - Weighted factors
  - Attending situation
  - Calendar
  - Grade level
  - Building
- A Base FTE is calculated for each row of data that contains a specific start and end date (see Columns N and O), and an FTE Fund Pattern Code is assigned to each row
- FTE Adjustments can be made to any specific row of data

ENRL START DATE is the latest of the FS/FD effective start date, FS admission date, and calendar start date

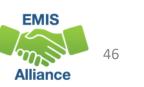

N. 0 ENRI START ENRI END DATE - DATE 8/18/2022 12/31/2500 8/15/2022 12/31/2500 8/15/2022 12/31/2500 8/24/2022 12/31/2500 8/24/2022 10/23/2022 10/24/2022 12/31/2500 8/24/2022 12/31/2500 8/24/2022 12/31/2500

## FTE Detail Report Column by Column (A-L)

**IRNs of LEA receiving the report** 

"Not Available" can appear for students your LEA is not reporting to EMIS but whose funding flows through your district

Trad IRN FTED

|   | A        | В              | C        | D         | E             | F             | G             | /             | 1              | 1        | K      | L           |
|---|----------|----------------|----------|-----------|---------------|---------------|---------------|---------------|----------------|----------|--------|-------------|
|   |          |                |          |           |               |               |               |               |                | LEVEL 2  |        | RESULT      |
|   | RPT DEST |                | SEVERITY | r i       |               |               |               |               |                | REC TYPE | RESULT | CODE        |
| 1 | IRN 🔫    | Bldg IF -      | CODE     | SSID      | Emis ID 👻     | Last Name 🖛   | First Name -  | Middle Nar -  | LEA IRI -      | CODE -   | CODE - | DESCR 🛩     |
| 2 | Trad IRN | <b>BDD IRN</b> | 1        | 662260242 | Not Available | Not Available | Not Available | Not Available | <b>BDD IRN</b> | FTED-001 | FT0000 | FTE Detail  |
| 3 | Trad IRN | JVS IRN        | 1        | AD4024246 | Not Available | Not Available | Not Available | Not Available | JVS IRN        | FTED-001 | FT0000 | FTE Detail  |
| 4 | Trad IRN | JVS IRN        | 1        | UW2282662 | Not Available | Not Available | Not Available | Not Available | JVS IRN        | FTED-001 | FT0000 | FTE Detail  |
| 5 | Trad IRN | Bldg IRN       | 1        | SP6648886 | 123456789     | Last          | First         | Middle        | Trad IRN       | FTED-001 | FT0000 | FTE Detail  |
| 6 | Trad IRN | Bldg IRN       | 1        | XG4264486 | 123456790     | Last          | First         | Middle        | Trad IRN       | FTED-001 | FT0000 | FTE Detail  |
| 7 | Trad IRN | Bldg IRN       | 1        | XG4264486 | 123456791     | Last          | First         | Middle        | Trad IRN       | FTED-001 | FT0000 | FTE Detail  |
| 8 | Trad IRN | Bldg IRN       | 1        | SO4828086 | 123456792     | Last          | First         | Middle        | Trad IRN       | FTED     |        | N is the IF |

#### Severity Code (See FTE Adjustment report for C and F)

- I Informational
- C Critical Adjusted FTE is reduced but not to zero
- F Fatal Adjusted FTE is reduced to zero

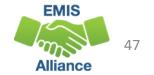

the educating entity

#### FTE Fund Pattern Codes – Column M

- Μ FTE FUND PTTRN CODE SBDD RGJV RGJV OPDD RGJV RGIV RGJV RGJV OPDD OPDD RGJV RGJV RGIV RGJV RGJV RGIV RGJV RGJV OPDD
- EMIS data as reported or as derived are used in determining the FTE Fund Pattern Code which indicates the flow of funding for that specific row of data
  - Another LEAs data can be used for students appearing on your report
- It is possible for one student to have more than one FTE Fund Pattern Code assignment when that student has multiple rows
- With recent changes to the funding model, certain situations allow funding to flow directly to the educating entity, some FTE Fund Pattern Codes may no longer appear on your report such as open enrolled out students

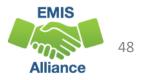

### DOR and Inclusion Codes – Columns V and AG

| V        | AG       |
|----------|----------|
| LEGAL    |          |
| DIST OF  | FTE INCL |
| RES IR   | CODE 👻   |
| Trad IRN | NONE     |
| Trad IRN | PART     |
| Trad IRN | PART     |
| Trad IRN | FULL     |
| Trad IRN | FULL     |
| Trad IRN | FULL     |
| Trad IRN | FULL     |
| Trad IRN | FULL     |
| Trad IRN | FULL     |
| Trad IRN | FULL     |
| Trad IRN | FULL     |
| Trad IRN | FULL     |
| Trad IRN | FULL     |
| Trad IRN | FULL     |
| Trad IRN | FULL     |
| Trad IRN | FULL     |
| Trad IRN | FULL     |
| Trad IRN | FULL     |
| Trad IRN | FULL     |
| Trad IRN | FULL     |
| Trad IRN | FULL     |
| Trad IRN | FULL     |
| Trad IRN | FULL     |
| Trad IRN | FULL     |
| Trad IRN | FULL     |

- FULL The full FTE is included in the ADM of the district receiving the report
- PART A portion of the FTE is included in the ADM of the district receiving the report (Resident Student at JVS)
- NONE None of the FTE is included in the ADM of the district receiving the report
  - Example SPCO Special Education Cooperative Student
    - SPCO FULL at District of Residence (Column V)
    - SPCO NONE at Educating Entity (LEA IRN Column I)

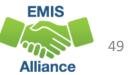

### Base (aka Original) FTE and Adjusted FTE

- The Adjusted FTE will be the Base (ORIG) FTE minus adjustments from the FTE Adjustment Report
- The Adjusted Special Education CAT FTE will indicate state weighted FTEs for students with disabilities minus any FT0005 Adjustments from the FTE Adjustment Report

| N          | 0          | Р          | Q        | R         |
|------------|------------|------------|----------|-----------|
|            |            |            |          | ADJSTD    |
| ENRL START | ENRL END   |            | ADJSTD   | SPECED    |
| DATE <     | DATE <     | ORIG FTI 👻 | FTE <    | CAT FTE 👻 |
| 8/18/2022  | 12/31/2500 | 1          | 1        |           |
| 8/15/2022  | 12/31/2500 | 1          | 1        |           |
| 8/15/2022  | 12/31/2500 | 0.5        | 0.5      |           |
| 8/24/2022  | 12/31/2500 | 1          | 1        |           |
| 8/24/2022  | 10/23/2022 | 0.234637   | 0.234637 | 0.234637  |
| 10/24/2022 | 12/31/2500 | 0.765363   | 0.765363 | 0.765363  |
| 8/24/2022  | 12/31/2500 | 1          | 1        |           |
| 8/24/2022  | 12/31/2500 | 1          | 1        | 1         |

We will explain the Base (ORIG) FTE on the next few slides

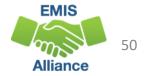

#### Base FTE Calculation

- The Base FTE (ORIG FTE column)
  - Numerator is the student's total enrolled hours multiplied by the student's percent of time
  - Denominator is the total instructional hours on the assigned calendar
  - Is calculated for each row on the report
- If the student is not withdrawn, the Base FTE is calculated as though they will be enrolled through the last day of their calendar
  - When a student is reported as withdrawn prior to the last day of their calendar, their Base FTE is recalculated

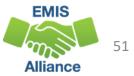

#### Calculating the Base FTE for Grades KG - 23

(Hours Enrolled x Percent of Time) ÷ Hours on Calendar = FTE

- Full time student enrolled all year
  - (1030 hours x 100%) ÷ 1030 hours = 1.00 FTE
- Half time student enrolled all year
  - (1030 hours x 50%) ÷ 1030 hours = 0.50 FTE
- Full time student withdraws prior to the end of the school year
  - (950 hours x 100%) ÷ 1030 hours = 0.92233

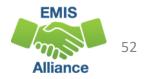

### Calculating the Base FTE for Grade PS

The numerator is based on the student's calculated enrollment days (percent of time is not applied)

- Preschool students without a disability are not funded
  - FTE Fund Pattern Code NFRG
- Enrolled days/Calendar days = Base FTE
  - PS Base FTE Example: Enrolled 178 days  $\div$  178 calendar days = 1.00
  - PS Base FTE Example: Enrolled 89 days  $\div$  178 calendar days = 0.50
  - PS Base FTE Example: Enrolled 40 days  $\div$  178 calendar days = 0.224719

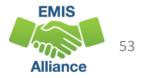

#### **Percent of Time and Sent To Percent of Time (W-AA)** Percent of time is a critical element in the calculation of the Base FTE

• Verify percent of time values are calculated and reported correctly

| W      | X        | Y               | Z        | AA              |
|--------|----------|-----------------|----------|-----------------|
| STDNT  |          | SENT            |          | SENT            |
| PCT OF | SENT     | <b>REASON 1</b> | SENT     | <b>REASON 2</b> |
| TIME   | REASON - | PCT 🔽           | REASON - | PCT 🔽           |
| 100    | -        |                 | -        |                 |
| 88     | PS       | 12              | -        |                 |
| 50     | -        |                 | -        |                 |
| 62     | PS       | 38              | -        |                 |
| 100    | -        |                 | -        |                 |
| 100    | -        |                 | -        |                 |
| 100    | -        |                 | -        |                 |
| 100    | -        |                 | -        |                 |

Sent to Percent of time values are included on the FTE Detail report when included in the Base FTE

- NP Non-public placement at district expense
- PI Proprietary Institution Program
   Placement
- PS College Credit Plus Program
   Participant

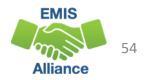

### Percent of Time - Hours per Day Calculation

Calculate a student's percent of time by dividing the number of hours per day the student attends by the number of hours per day on the student's calendar

- Full time student
  - 6.5 hours per day on the student's calendar
  - Student attends 6.5 hours per day
  - Percent of time = 100%
- Half time student
  - 6.5 hours per day on the student's calendar
  - Student attends 3.25 hours per day
  - Percent of time = 50%

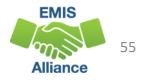

#### Percent of Time – Five Credit Rule

- A high school student (grade 9 and above) who is attempting five credits for the school year can be reported with a percent of time of 100%
- High School student is attempting at least 5 credits for the school year
  - 5 Credits/5 Credits = 100%
- High School student is attempting 4 credits for the school year
  - 4 Credits/5 Credits = 80%

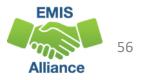

### Percent of Time Calculation

- Hours per day or attempted credits
  - Students in grades PS through 8 should be calculated using the "Hours per Day" calculation
  - High school percent of time can be calculated using the method that generates the highest percent of time
- Note that community schools cannot use the attempted credits method to calculate percent of time
  - Detailed instructions on percent of time calculations for community school students can be found in the Community School Full Time Equivalency (FTE) Review Manual on the ODE website

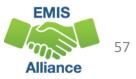

#### Sent to Percent of Time for CCP

#### **College Credit Plus Participants**

- Will have a
  - Sent to of PS College Credit Plus Program Participant
  - Sent to Percent of Time that represents the time spent participating in College Credit Plus
- Physical location of the CCP course and the teacher of the course should have no impact on the Sent to Percent reported
- Combined total Percent of Time and Sent to Percent of Time must not exceed 100
- If Sent to Percent is 100%, report a district relationship of 1
- The reported Sent to Percent of Time does not send funding to the post secondary institution

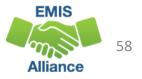

#### Calendar and Hours/Days

- Student's calendar per Calendar Determination Process is contained in Columns AH – AK
- Calendar enrollment and totals can be found in columns AM and AN

| AH       | AI       | AJ     | AK       | AL      | AM         | AN        |
|----------|----------|--------|----------|---------|------------|-----------|
|          |          | CAL    | ATTENDA  |         | Total      |           |
| CAL DIST | CAL BLDG | GRADE  | NCE      |         | Enroll For | Total For |
| IRN 🖃    | IRN <    | LEVE 👻 | PATTER - | LEA TY  | This Re( 👻 | This Ca 👻 |
| BDD IRN  | BDD IRN  | **     | **       | CBDD    | 179        | 179       |
| JVS IRN  | JVS IRN  | **     | **       | Regular | 1158.08    | 1158.08   |
| JSC IRN  | JVS IRN  | **     | **       | Regular | 579.04     | 1158.08   |
| Trad IRN | Bldg IRN | 3      | **       | Regular | 1059.68    | 1059.68   |
| Trad IRN | Bldg IRN | 4      | **       | Regular | 248.64     | 1059.68   |
| Trad IRN | Bldg IRN | 4      | **       | Regular | 811.04     | 1059.68   |
| Trad IRN | Bldg IRN | 1      | **       | Regular | 1059.68    | 1059.68   |
| Trad IRN | Bldg IRN | 5      | **       | Regular | 1059.68    | 1059.68   |

Educating entity's LEA Type can be found in Column AL

Preschool students will show days in columns AM and AN while all others will show hours

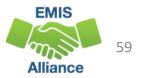

#### **EMIS Calendars**

- Used as the denominator in the calculation of student FTEs
- Reported in a separate collection from student data
- Meet student data on the FTE Report
- Can be assigned to a student when an exact match is not found
  See "Calendar Determination" in the FTE Report Explanation
- If the FY23 State Calendar is assigned,
  - Appears as 999999-999999-\*\*-\*\*
  - Began on 8/25/2022 and ends on 5/23/2023
  - Has 1008 hours of instruction (6 hours per day, 168 days)

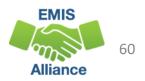

### Reporting Incorrect EMIS Calendar Example

Incorrect calendar data can negatively impact student FTE calculations

- Example, seniors attend three days less than other high school students
  - Seniors are placed on the default calendar (1080 hours) and withdrawn on their last day, which is three days before the end of the default calendar (1062 hours)
    - (1062 x 100%) divided by 1080 = Student FTE 0.98
  - Seniors are placed on a calendar that represents attendance days for their attending situation (1062 hours)
    - (1062 x 100%) divided by 1062 = Student FTE 1.00

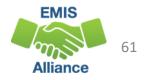

### New Adjusted Gifted FTE Column (S)

Adjusted Gifted FTE is generated for students who are reported as identified in any number of areas of giftedness

- Adjusted Gifted FTE uses the first day of the month they are identified in the current year
- Students identified in a prior year will begin generating Adjusted Gifted FTE from their first day of school (continue reporting as identified gifted)

| N          | 0          | Р          | Q        | R         | S        | Т        | U        | V         | W      | х        | Y        |
|------------|------------|------------|----------|-----------|----------|----------|----------|-----------|--------|----------|----------|
|            |            |            |          | ADJSTD    | ADJUSTED | ADM      | ENROLLED | LEGAL     | STDNT  |          | SENT     |
| ENRL START | ENRL END   |            | ADJSTD   | SPECED    | GIFTED   | ADJUSTED | ADM CTE  | DIST OF   | PCT OF | SENT     | REASON 1 |
| DATE 👻     | DATE       | ORIG FTI - | FTE 👻    | CAT FTE 🔽 | FTE 🛛 👻  | BASE FT  | FTE <    | RES IRI - | TIME 👻 | REASON - | PCT <    |
| 8/24/2022  | 12/31/2500 | 1          | 1        |           | 0        | 1        | 0        | Trad IRN  | 100    | -        |          |
| 8/24/2022  | 12/31/2500 | 1          | 1        | 1         | 0        | 1        | 0        | Trad IRN  | 100    | -        |          |
| 8/24/2022  | 12/31/2500 | 0.86       | 0.86     |           | 0.86     | 0.828519 | 0.031481 | Trad IRN  | 86     | -        |          |
| 8/24/2022  | 12/31/2500 | 1          | 1        | 1         | 0        | 1        | 0        | Trad IRN  | 100    | -        |          |
| 8/24/2022  | 12/31/2500 | 1          | 1        |           | 1        | 1        | 0        | Trad IRN  | 100    | -        |          |
| 8/24/2022  | 12/31/2500 | 1          | 1        | 1         | 0        | 0.968519 | 0.031481 | Trad IRN  | 100    | -        |          |
| 10/31/2022 | 10/31/2022 | 0.005587   | 0.005587 |           | 0        | 0.005587 | 0        | Trad IRN  | 100    | -        |          |
| 8/24/2022  | 10/30/2022 | 0.26257    | 0.26257  |           | 0        | 0.26257  | 0        | Trad IRN  | 100    | -        |          |

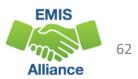

#### (FTED-006) Partial Enrollment Funded Gifted Report

- Contains only students who are identified <u>for the first time in the current</u> <u>school year</u> - based on enrollment versus date identified as gifted
- Students can have multiple rows that align with the FTE Detail report and this report shows the gifted FTE per row

First row student is gifted after the enrollment dates on this row and is not funded as gifted for this row Second row student is identified as gifted after the start date of the row, so student generates a partial gifted FTE for this row

| К      | L                       | М                     | Ν                     | 0                     | Р        | Q        |
|--------|-------------------------|-----------------------|-----------------------|-----------------------|----------|----------|
| RESULT |                         |                       |                       |                       | ADJSTD   | GIFTED   |
| CODE 🖵 | RESULT CODE DESCR 🔽     | ENRL START DATE       | ENRL END DATE         | GIFTED START DATE     | FTE 🔽    | FTE 🔽    |
| FT0245 | Gifted Not Funded       | 2022-07-01 00:00:00.0 | 2022-08-28 00:00:00.0 | 2022-09-01 00:00:00.0 | 0.045198 | 0        |
| FT0246 | Gifted Partially Funded | 2022-08-29 00:00:00.0 | 2500-12-31 00:00:00.0 | 2022-09-01 00:00:00.0 | 0.954802 | 0.937853 |
| FT0247 | Gifted Fully Funded     | 2022-10-05 00:00:00.0 | 2500-12-31 00:00:00.0 | 2022-09-01 00:00:00.0 | 0.80791  | 0.80791  |

Third row student is reported as identified gifted during the entire timespan of this row and is fully funded as gifted for this row

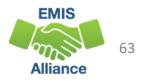

### New Enrolled ADM Columns (T&U)

• Enrolled ADM Adjusted Base FTE

#### • Enrolled ADM CTE FTE

| N          | 0          | Р         | Q        | R         | S        | Т          | U        |
|------------|------------|-----------|----------|-----------|----------|------------|----------|
|            |            |           |          | ADJSTD    | ADJUSTED | ADM        | ENROLLED |
| ENRL START | ENRL END   |           | ADJSTD   | SPECED    | GIFTED   | ADJUSTED   | ADM CTE  |
| DATE <     | DATE       | ORIG FTI- | FTE <    | CAT FTE 👻 | FTE <    | BASE FTI 👻 | FTE 🔽    |
| 8/24/2022  | 12/31/2500 | 1         | 1        |           | 0        | 1          | 0        |
| 8/24/2022  | 12/31/2500 | 1         | 1        | 1         | 0        | 1          | 0        |
| 8/24/2022  | 12/31/2500 | 0.86      | 0.86     |           | 0.86     | 0.828519   | 0.031481 |
| 8/24/2022  | 12/31/2500 | 1         | 1        | 1         | 0        | 1          | 0        |
| 8/24/2022  | 12/31/2500 | 1         | 1        |           | 1        | 1          | 0        |
| 8/24/2022  | 12/31/2500 | 1         | 1        | 1         | 0        | 0.968519   | 0.031481 |
| 10/31/2022 | 10/31/2022 | 0.005587  | 0.005587 |           | 0        | 0.005587   | 0        |
| 8/24/2022  | 10/30/2022 | 0.26257   | 0.26257  |           | 0        | 0.26257    | 0        |

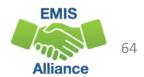

### New Enrolled ADM Columns

The Adjusted FTE for students in grades 4-12 from the FTE Detail Report is compared to the Adjusted CTE FTE from the CTE FTE Detail Report (excluding any CTE FTE for Senior-Only Credential programs) and split into a non-CTE and a CTE amount

- Enrolled ADM Adjusted Base FTE
  - The non-CTE portion of the Adjusted FTE
- Enrolled ADM CTE FTE
  - The CTE portion of the Adjusted FTE
- Enrolled ADM Adjusted Base FTE + Enrolled ADM CTE FTE = Adjusted FTE
- Students are still funded for CTE FTEs as in year's past
  - See the CTE FTE Detail Report for CTE weighted FTE data

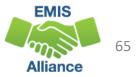

#### Student Attributes - FD

- Verify EMIS elements that generate additional funding on **FTE Reports** 
  - Special Education Disability Conditions/Categories
  - Economic Disadvantgement
  - English Learner
- Changes in FD attributes result in additional lines of data on the FTE Detail Report for the same student
- Weighted EMIS elements should be reported accurately as they affect funding and accountability

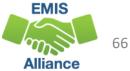

#### FD Attributes – Columns AB - AF

#### Verify student data and effective dates on the FTE Detail Report for each (FD) Record attribute element

| AB     | AC    | AD        | AE     | AF      |
|--------|-------|-----------|--------|---------|
| EQUIV  |       |           |        |         |
| GRADE  | DISAB |           | ECON   | EL FUND |
| LEVEL  | CNDTN | SPECED    | DISADV | CAT     |
| CODE - |       | CAT COL - | FLAG - | NUMBI - |
| 8      | **    | *         | Υ      | 0       |
| 8      | **    | *         | N      | 0       |
| 7      | **    | *         | N      | 0       |
| 6      | 9     | 2         | Υ      | 2       |
| 8      | **    | *         | Υ      | 0       |
| 7      | 15    | 2         | Y      | 0       |

**English Learner Category** 

- If student became proficient in English more than two years prior to the current school year, then EL FUND CAT NUMBER = 0
  Else if student became proficient in English in the two school years prior to the current school year, then EL FUND CAT NUMBER = 3
- Else if LEP CODE = 'L' then EL FUND CAT NUMBER = 1
- Else if LEP CODE = 'Y' or 'S' then EL FUND CAT NUMBER = 2
- Else if LEP CODE = 'M' then EL FUND CAT NUMBER = 3
- Else if LEP CODE = 'N' then EL FUND CAT NUMBER = 0

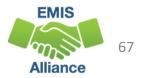

#### **Quick Check**

The FTE Detail Report contains a great deal of data that should be verified for accuracy and completeness. Much of the data on this report can be incorrect and generate no error.

- Are all students appearing on the report as expected?
- Are student Base FTE's being calculated correctly?
- Are student attributes, and Gifted FTE values correct?

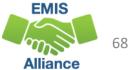

## Reviewing the Resident Students Educated Elsewhere Report

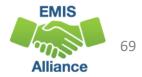

#### **Residents Educated Elsewhere**

- EN0001 Open enrolled to another district
- EN0002 Open enrolled to another district and attending a JVSD
- EN0003 Open enrolled to a non-Jointure JVSD (not in DORs jointure)
- EN0004 Enrolled into a Community School
- EN0005 Enrolled into a STEM District
- Additional categories of students may be added in the future

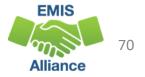

#### Residents Educated Elsewhere, cont'd

- Names will populate if the student was reported to EMIS within your ITC during the current fiscal year
- Students can often be found in Records or SOES in ODDEX

| RPT DEST             |          | -         | D             | E             | F             | G           | Н                                           |
|----------------------|----------|-----------|---------------|---------------|---------------|-------------|---------------------------------------------|
| A REAL PROPERTY OF A | SEVERITY |           |               |               |               | LEVEL 2 REC |                                             |
| IRN (                | CODE     | SSID      | LAST NAME     | FIRST NAME    | MIDDLE NAME   | TYPE CODE   | REC TYPE DESCR                              |
| Trad IRN I           | 1        | BP6023460 | Not Available | Not Available | Not Available | ENRL-001    | Resident Students Educated Elsewhere Report |
| Trad IRN I           | 1        | DB4054713 | Not Available | Not Available | Not Available | ENRL-001    | Resident Students Educated Elsewhere Report |
| Trad IRN I           | 1        | VX8308326 | Last          | First         | Middle        | ENRL-001    | Resident Students Educated Elsewhere Report |
| Trad IRN I           |          | VX8308326 | Last          | First         | Middle        | ENRL-001    | Resident Students Educated Elsewhere Report |
| Trad IRN I           |          | PZ2661424 | Last          | First         | Middle        | ENRL-001    | Resident Students Educated Elsewhere Report |
|                      | All Sev  | verity Co | odes are I    | nformatio     | onal          |             | Report name                                 |

### Residents Educated Elsewhere, cont'd

# Result codes are assigned based on where and how the students are attending elsewhere

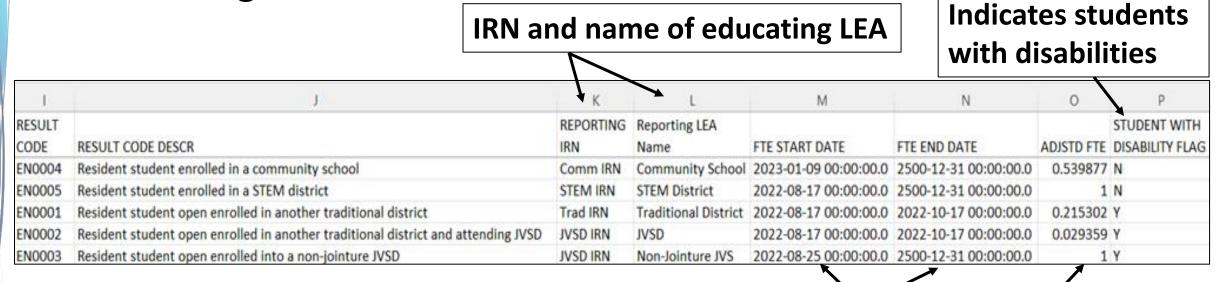

FTE start and end at the educating LEA along with their adjusted FTE

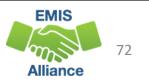

#### **Quick Check**

The Resident Students Educated Elsewhere report included many students that used to appear on the FTE Detail Report. It can be useful tool to communicate these students to district staff.

- Are all students appearing on the report as expected?
- Are you reporting open enrollment students as appropriate?
- Are you seeing the community school and STEM students in ODDEX SOES?

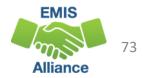

#### Resources

- Current EMIS Manual
  - ODE Home > Topics > Data > EMIS > Documentation > EMIS Manual
- Level 2 Report Explanations
  - ODE Home > Topics > Data > EMIS > Documentation > EMIS Validation and Report Explanations
    - FTE Report Explanations (multiple)
- Your ITC
- Your Area Coordinator

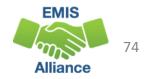

## Questions?

If you would like a certificate of attendance for this training, you must complete the below feedback form within 5 business days of this training <u>https://tinyurl.com/EA-District-Feedback</u>

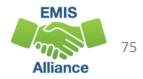